## 「令和5年度 仕事のためのスキル向上研修」

**Autodesk Fusion360**(**3D CAD**)の体験付き

【コース番号: 5KJ030 】

「パソコン・ITスキル向上(ソフトウェア利活用)」

AutoCAD基礎 (2D)

 このコースは、製図用ソフトウェア(CAD)の概要、基本操作、作図演習、活用法までを実習形式で 行い、作図の一連の流れを学びます。また、このコースでは、共通するJIS規格により行いますので、業 種に関わらずご参加いただけます。

★希望する修了者には、Autodeskの電子修了証が交付されます。(無料)

《来校者の皆さんへ》 、<br><mark>○マスクの着用は、個人の判断が基本となります。</mark> 〇手洗い、手指消毒についてご協力をお願いします。 〇研修によっては、マスクの着用をお願いする場合があります。

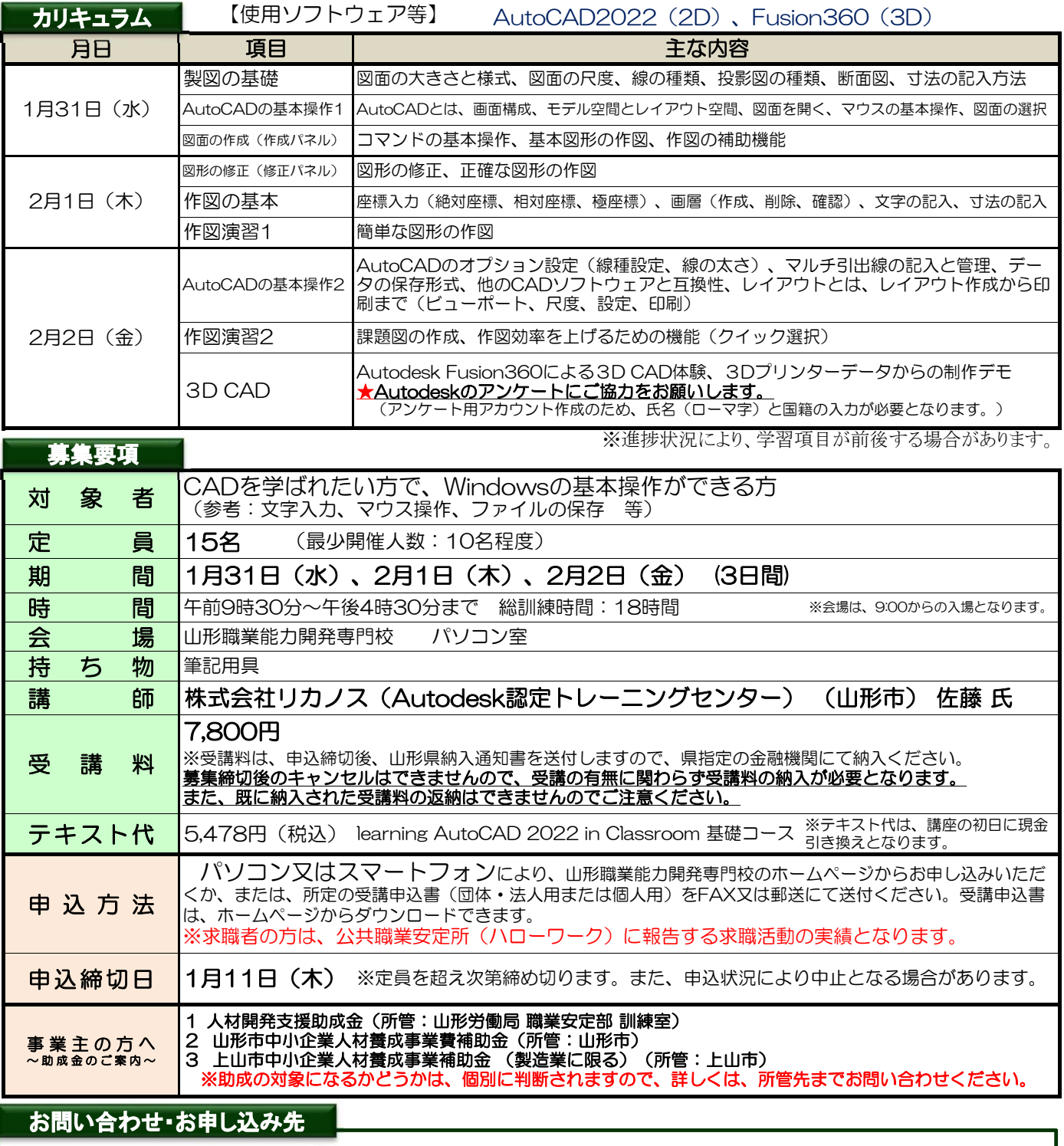

山形県立山形職業能力開発専門校 ※お気軽にお問い合わせ・ご相談ください。 ロ

〒990-2473 山形市松栄二丁目2番1号 TEL:023-644-9227 FAX:023-644-6850

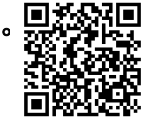

~各種研修コースを御案内しています。~ https://skillup.yamagatanoukai.jp/skillup/⇒

令和 年 月 日

## 受講申込書(法人・団体用)

山形県立山形職業能力開発専門校長 殿

所在地 〒

事業所名

人 担当者名 ふりがな 代表者(職・氏名) (電話: FAX: ) 事業所の規模(従業員数) ※問合せ等でご連絡する場合があり ます。受講者以外へのご連絡希望の 場合は担当者名をご記入下さい。

☐ ※受講決定通知を発送の際、通常は代表者様宛にお送りしておりますが、 ご担当者様宛へ発送をご希望の場合は右の☐の欄に☑とご記入下さい。

次の訓練を受講したいので申し込みます。

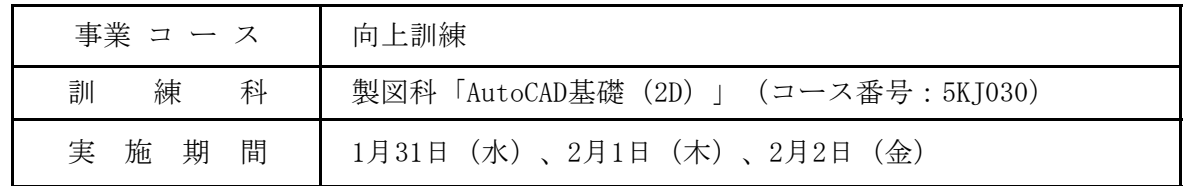

### ※下記の【留意事項】をご覧いただいたうえで、お申込みください。

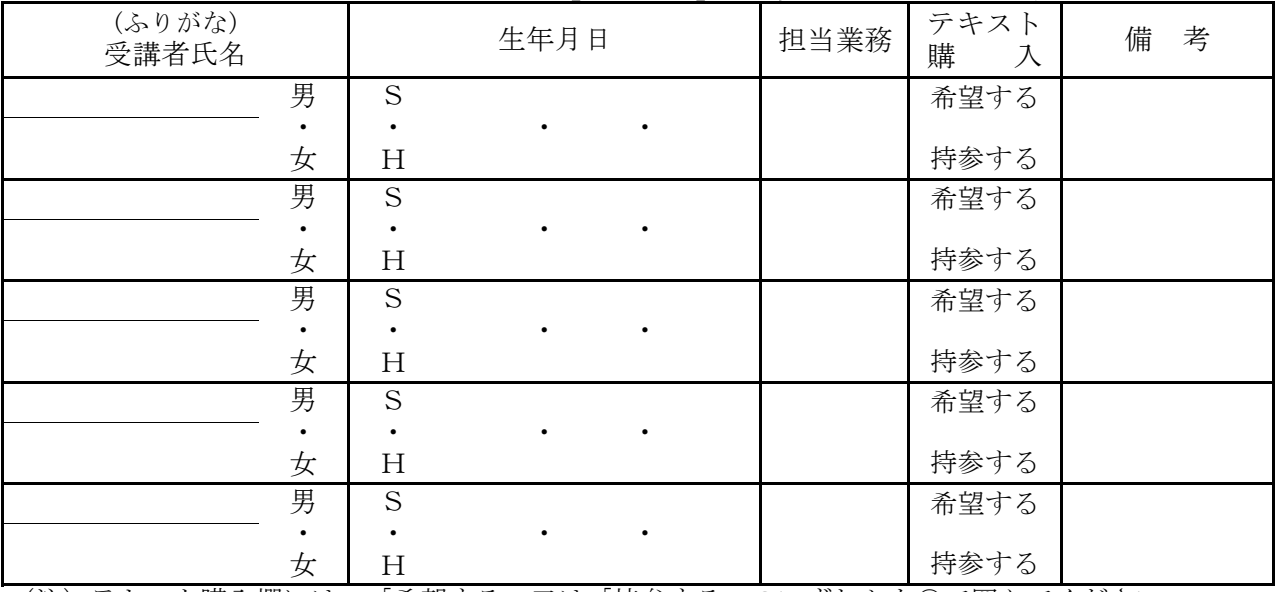

(注)テキスト購入欄には、「希望する」又は「持参する」のいずれかを○で囲んでください。 なお、購入を希望した場合、受講料とは別に、本講座初日に現金引換えとなります。

#### 【留意事項】

※Autodeskのアンケートにご協力をお願いします。

※受講は、先着順となります。受講料は、所定の「納入通知書」により、最寄りの県指定金融機関にて納期 限までに納入してください。募集締切後のキャンセルはできませんので、受講の有無に関わらず受講料を 納入いただく必要があります。また、既に納入された受講料は、返納できませんのでご注意ください。 アンケート用アカウント作成のため、氏名(ローマ字)と国籍の入力が必要となります。)

【ホームページからのお申し込みはこちら⇒】 URL:https://skillup.yamagatanoukai.jp/skillup/

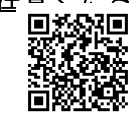

=FAX情報配信サービス= 各研修コースの募集開始をお知らせするFAX情報配信サービスがあります。

 未だお申し込みでない方で、ご希望される場合は、右記の「希望します。」の文字に○印を付けてく ださい。

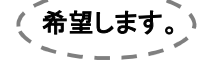

# 受講申込書(個人用)

令和 年 月 日

山形県立山形職業能力開発専門校長 殿

次の訓練を受講したいので申し込みます。

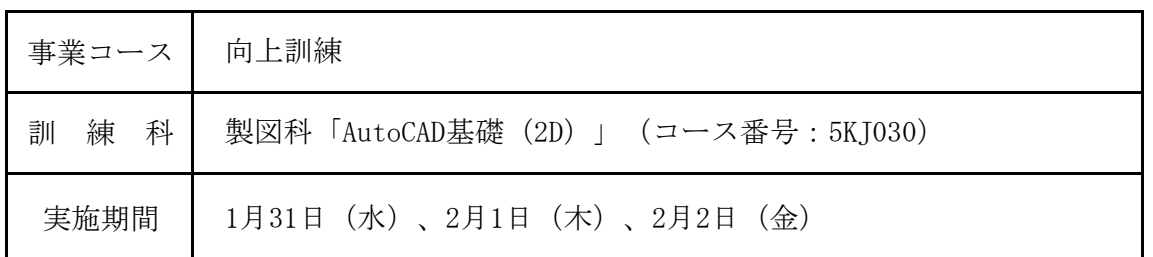

## ※太枠は、必須項目です。 ※下記の【留意事項】をご覧いただいたうえで、お申込みください。

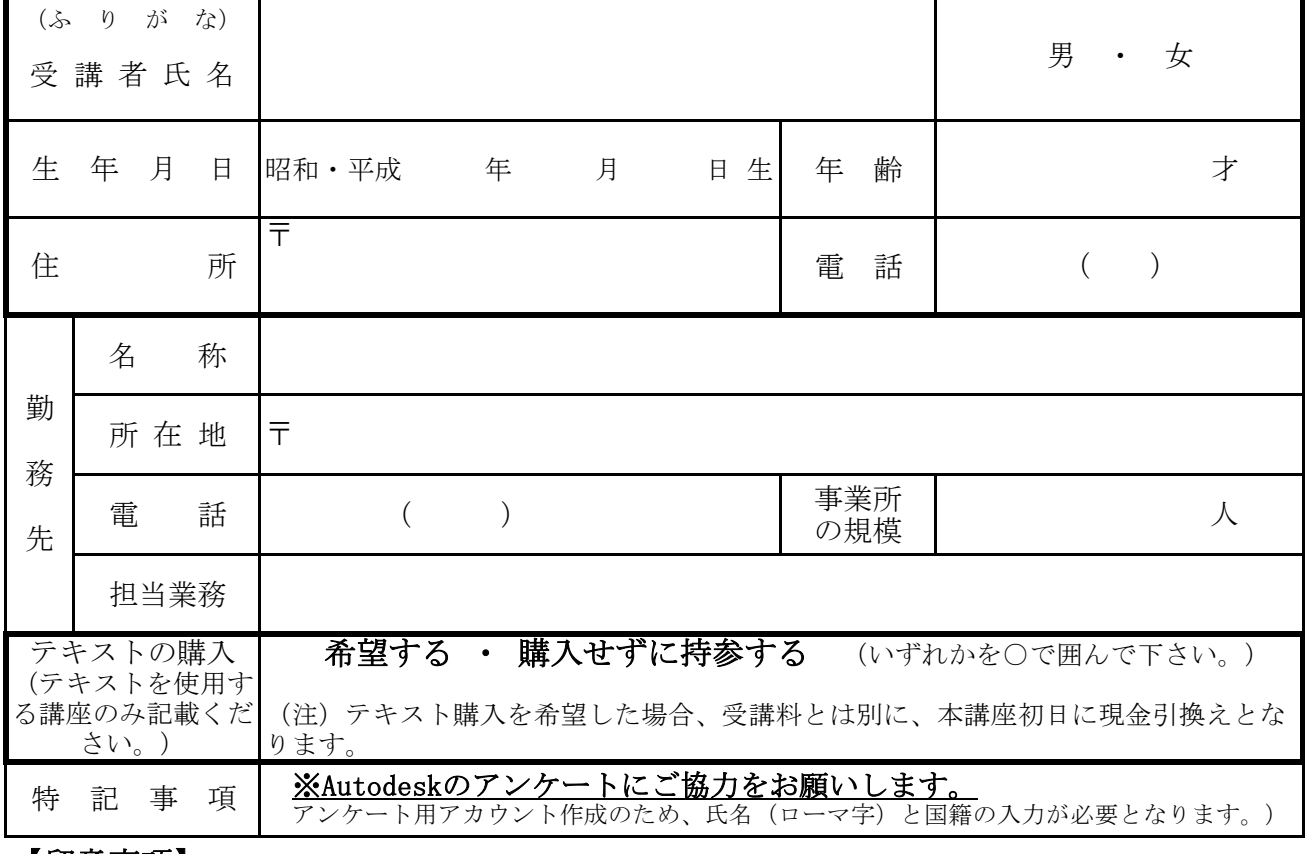

#### 【留意事項】

 受講は、先着順となります。受講料は、所定の「納入通知書」により、最寄りの県指定金融機関に て納期限までに納入してください。<mark>募集締切後のキャンセルはできませんので、受講の有無に関わら</mark> ず受講料を納入いただく必要があります。また、既に納入された受講料は、返納できませんのでご注 意ください。

石

【ホームページからのお申し込みはこちら⇒】 URL:https://skillup.yamagatanoukai.jp/skillup/

※求職中の方は、公共職業安定所(ハローワーク)に報告する求職活動の実績となります。